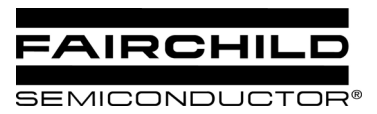

# **AN-6005 Synchronous buck MOSFET loss calculations with Excel model**

**Jon Klein Power Management Applications** 

# **Abstract**

The synchronous buck circuit is in widespread use to provide "point of use" high current, low voltage power for CPU's, chipsets, peripherals etc. Typically used to convert from a 12V or 5V "bulk" supply, they provide outputs as low as 0.7V for low voltage CPUs made in sub-micron technologies.

The majority of the power lost in the conversion process is due to losses in the power MOSFET switches. The profiles of loss for the High-Side and Low-Side MOSFET are quite different.

These low output voltage converters have low duty cycles, concentrating the majority of the conduction loss in the low-side MOSFET.

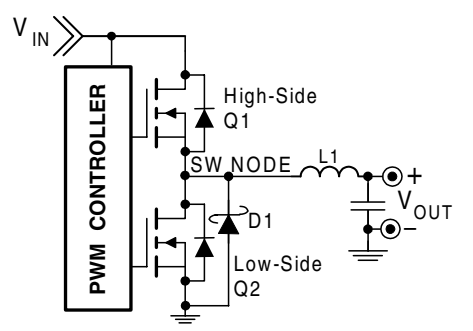

**Figure 1. Synchronous Buck output stage** 

For the examples in the following discussion, we will be analyzing losses for the following synchronous buck converter:

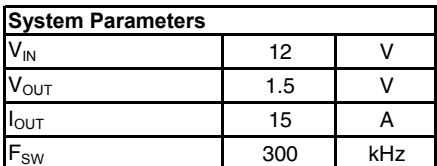

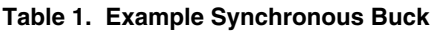

A spreadsheet to aid in the estimation of synchronous buck losses is available on Fairchild's web site on (click here to download):

http://www.fairchildsemi.com/collateral/AN-[6005.zip. Operation of the spreadsheet is describe](http://www.fairchildsemi.com/collateral/AN-6005.zip)d in the Appendix at the end of this document.

# **High-Side Losses:**

The power loss in any MOSFET is the combination of the switching losses and the MOSFET's conduction losses.

$$
P_{MOSFET} = P_{SW} + P_{COND} \tag{1}
$$

Q1 (Figure 1) bears the brunt of the switching losses, since it swings the full input voltage with full current through it. In low duty cycle converters (for example:  $12V_{\text{IN}}$  to  $1.8V_{\text{OUT}}$ ) switching losses tend to dominate.

# **High-Side Conduction Losses:**

Calculating high-side conduction loss is straightforward as the conduction losses are just the I<sup>2</sup>R losses in the MOSFET times the MOSFET's duty cycle:

$$
P_{\text{COND}} = I_{\text{OUT}}^2 \bullet R_{\text{DS}(\text{ON})} \bullet \frac{V_{\text{OUT}}}{V_{\text{IN}}} \tag{2}
$$

where  $R_{DS(ON)}$  is  $\omega$  the maximum operating MOSFET junction temperature  $(T_{J(MAX)})$ .

The maximum operating junction temperature is equation can be calculated by using an iterative technique. Since

 $R_{_{DS(ON)}}$  rises with  $T_{_{\rm J}}$  and

 $T_{\text{J}}$  rises with  $P_{\text{D}}$  (dissipated power) and

 $P_{D}$  is largely being determined by  $I^{2} \times R_{DS(ON)}$ .

The spreadsheet calculator iterates the die temperature and accounts for the MOSFET's positive R<sub>DS(ON)</sub> temperature coefficient. Iteration continues in the "DieTemp" custom function until the die temperature has stabilized to within 0.01°C.

# **High-Side Switching Losses:**

The switching time is broken up into 5 periods (t1-t5) as illustrated in Figure 3. The top drawing in Figure 3 shows the voltage across the MOSFET and the current through it. The bottom timing graph represents  $V_{GS}$  as a function of time. The shape of this graph is identical to the shape of the  $Q<sub>G</sub>$  curve contained in MOSFET datasheets, which assumes the gate is being driven with a constant current. The  $Q<sub>G</sub>$ 

notations indicate which QG is being charged during the corresponding time period.

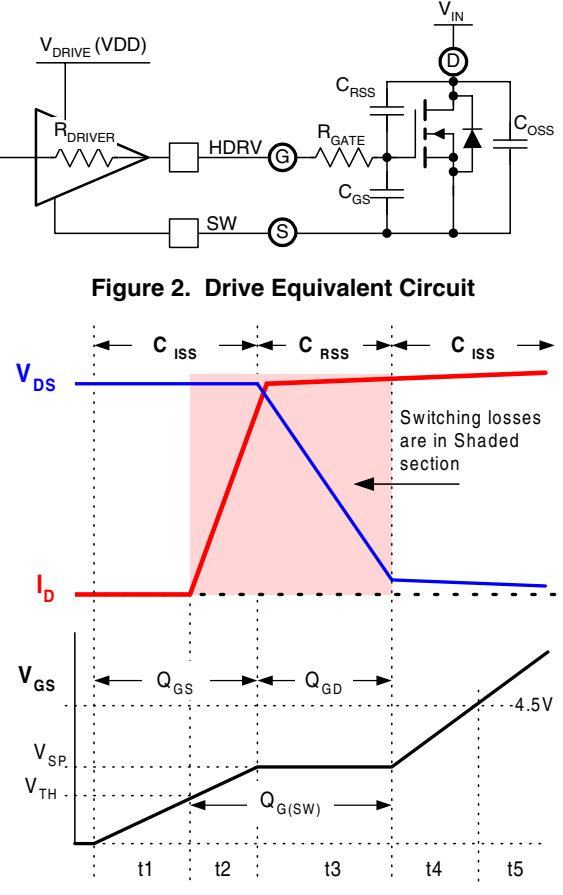

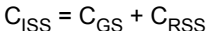

**Figure 3. High-Side Switching losses and QG**

The switching interval begins when the high-side MOSFET driver turns on and begins to supply current to Q1's gate to charge its input capacitance. There are no switching losses until  $V_{GS}$  reaches the MOSFET's  $V_{TH}$ . therefore  $P_{t1} = 0$ .

When  $V_{GS}$  reaches  $V_{TH}$ , the input capacitance (C<sub>ISS</sub>) is being charged and  $I_D$  (the MOSFET's drain current) is rising linearly until it reaches the current in  $L1$  ( $I_L$ ) which is presumed to be  $I_{\text{OUT}}$ . During this period (t2) the MOSFET is sustaining the entire input voltage across it, therefore, the energy in the MOSFET during t2 is:

$$
E_{t2} = t2 \bullet \left( \frac{V_{IN} \bullet I_{OUT}}{2} \right) \tag{3}
$$

Now, we enter t3. At this point,  $I_{\text{OUT}}$  is flowing through Q1, and the  $V_{DS}$  begins to fall. Now, all of the gate current will be going to recharge  $C_{GD}$ .  $C_{GD}$  is similar to the "Miller" capacitance of bipolar transistors, so t3 could be thought of as "Miller time".

During this time the current is constant (at  $I_{\text{OUT}}$ ) and the voltage is falling fairly linearly from  $V_{\text{IN}}$  to 0, therefore:

$$
E_{t3} = t3 \bullet \left( \frac{V_{IN} \bullet I_{OUT}}{2} \right) \tag{4}
$$

During t4 and t5, the MOSFET is just fully enhancing the channel to obtain its rated  $R_{DS(ON)}$  at a rated  $V_{GS}$ . The losses during this time are very small compared to t2 and t3, when the MOSFET is simultaneously sustaining voltage and conducting current, so we can safely ignore them in the analysis.

The switching loss for any given edge is just the power that occurs in each switching interval, multipied by the duty cycle of the switching interval:

$$
P_{SW} = \left(\frac{V_{IN} \cdot I_{OUT}}{2}\right) (t2 + t3) (F_{SW})
$$
 (5)

Now, all we need to determine are t2 and t3. Each period is determined by how long it takes the gate driver to deliver all of the charge required to move through that time period:

$$
t_x = \frac{Q_{G(x)}}{I_{DRIVER}} \tag{6}
$$

Most of the switching interval is spent in t3, which occurs at a voltage we refer to as " $V_{SP}$ ", or the "switching point" voltage. While this is not specifically specified in most MOSFET datasheets, it can be read from the Gate Charge graph, or approximated using the following equation:

$$
V_{SP} \approx V_{TH} + \frac{I_{OUT}}{G_M} \tag{7}
$$

where  $G_M$  is the MOSFET's transconductance, and  $V<sub>TH</sub>$  is its typical gate threshold voltage.

With  $V_{SP}$  known, the gate current can be determined by Ohm's law on the circuit in Figure 2:

$$
I_{DRIVER(L-H)} = \frac{V_{DD} - V_{SP}}{R_{DRIVER(PULL-UP)} + R_{GATE}}
$$
 (8A)  
\n
$$
I_{DRIVER(H-L)} = \frac{V_{SP}}{R_{DRIVER(PULL-DOWN)} + R_{GATE}}
$$
 (8B)

The rising time (L-H) and falling times (H-L) are treated separately, since  $I_{DRIVER}$  can be different for each edge.

The  $V_{GS}$  excursion during t2 is from  $V_{TH}$  to  $V_{SP}$ . Approximating this as  $V_{SP}$  simplifies the calculation considerably and introduces no significant error. This approximation also allows us to use the  $Q_{\text{GSW}}$ term to represent the gate charge for a MOSFET to move through the switching interval. A few

MOSFET manufacturers specify  $Q_{G(SW)}$  on their data sheets. For those that don't, it can be approximated by:

$$
Q_{G(SW)} \approx Q_{GD} + \frac{Q_{GS}}{2}
$$
 (9)

so the switching times therefore are:

$$
t_{S(L-H)} = \frac{Q_{G(SW)}}{I_{DRIVER(L-H)}}
$$
(10A)

$$
t_{S(H-L)} = \frac{Q_{G(SW)}}{I_{DRIVER(H-L)}}
$$
(10B)

The switching loss discussion above can be summarized as:

$$
P_{SW} = \left(\frac{V_{IN} \times I_{OUT}}{2}\right) (F_{SW}) (t_{S(L-H)} + t_{S(H-L)})
$$
 (10C)

There are several additional losses that are typically much smaller than the aforementioned losses. Although their proportional impact on efficiency is low, they can be significant because of where the dissipation occurs (for example, driver dissipation). They are listed in order of importance:

1. The power to charge the gate:

$$
P_{GATE} = Q_G \times V_{DD} \times F_{SW}
$$
 (11A)

Note that  $P_{GATE}$  is the power from the VDD supply required to drive a MOSFET gate. It is independent of the driver's output resistance and includes both the rising and falling edges.

 $P_{GATE}$  is distributed between  $R_{DRIVER}$ ,  $R_{GATE}$ , and  $R_{\text{DAMPING}}$  propoprtional to their resistances. Dissipation in the driver for the rising edge is:

$$
P_{DR(L-H)} = \frac{P_{GATE} \cdot P_{DRIVER(PULL-UP)}}{2(P_{TOTAL})}
$$
 (11B)

where

$$
R_{\text{total}} = R_{\text{driven}} + R_{\text{GATE}} + R_{\text{damping}} \tag{11C}
$$

Similarly, dissipation in the driver for the falling edge is:

$$
P_{DR(H-L)} = \frac{P_{GATE} \cdot P_{DRIVER(PULL-DOWN)}}{2(P_{TOTAL})} (11D)
$$

For an output stage (Driver  $+$  MOSFET) with the following parameters:

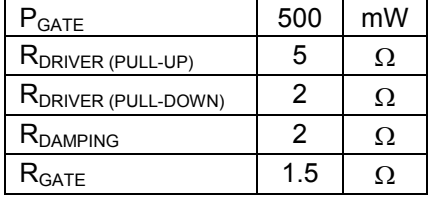

Driver dissipation calculates to :

$$
P_{\text{DR(H-L)}} = \frac{500 \times 5}{2(8.5)} = 147 \text{mW}
$$
 (11E)

$$
P_{\text{DR}(L-H)} = \frac{500 \times 2}{2(5.5)} = 91 \text{mW} \tag{11F}
$$

 $P_{DRIVER} = P_{DR(H-L)} + P_{DR(L-H)} = 238 \text{mW}$  (11G)

2. The power to charge the MOSFET's output capacitance:

$$
P_{\text{COSS}} \approx \frac{C_{\text{OSS}} \cdot V_{\text{IN}}^2 \cdot F_{\text{SW}}}{2} \tag{11H}
$$

where  $C<sub>OSS</sub>$  is the MOSFETs output capacitance,  $(C_{DS} + C_{DG}).$ 

3. If an external schottky is used across Q2, the Schottky's capacitance needs to be charged during the high-side MOSFET's turn-on:

$$
P_{C(SCHOTTKY)} = \frac{C_{SCHOTTKY} \cdot V_{IN}^2 \cdot F_{SW}}{2}
$$
 (12A)

If a Schottky diode is not used:

4. Reverse recover power for Q2's body diode:

$$
P_{\text{QRR}} = Q_{\text{RR}} \bullet V_{\text{IN}} \bullet F_{\text{SW}} \tag{12B}
$$

where  $Q_{RR}$  is the body diode's reverse recovery charge. If the MOSFET contains an integrated body diode (like SyncFET<sup>™</sup>), the  $Q_{RR}$  figure in the datasheet is actually  $Q<sub>oss</sub>$ , or the charge required by the MOSFET's  $C_{OSS}$ . If a SyncFET<sup>™</sup> is used, then set  $Q_{RR}$  to 0 in the companion spreadsheet.

# **Low-Side Losses**

Low-side losses  $(P_{LS})$  are also comprised of conduction losses and switching losses.

$$
P_{LS} = P_{SW} + P_{COND} \tag{13}
$$

Switching losses are negligible, since Q2 switches on and off with only a diode drop across it, however for completeness we will include the analysis.

Conduction losses for Q2 are given by:

$$
P_{\text{COND}} = (1 - D) \times I_{\text{OUT}}{}^2 \times R_{\text{DS(ON)}} \tag{14}
$$

where  $R_{DS(ON)}$  is the  $R_{DS(ON)}$  of the MOSFET at the anticipated operating junction temperature and

$$
D = \frac{V_{OUT}}{V_{IN}}
$$
 is the duty cycle for the converter.

The junction temperature  $(T_J)$  of the MOSFET can be calculated if the junction to ambient thermal resistance  $(\theta_{IA})$  and maximum ambient temperature are known.

$$
T_J = T_A + (P_{LS} \bullet \theta_{JA})
$$
 (15)

 $P_{\text{COMP}}$  dominates  $P_{LS}$ . Since  $R_{DS(ON)}$  determines  $P_{\text{COND}}$ , and is a function of  $T_J$ , either an iterative calculation can be used, or  $T_J$  can be assumed to be some maximum number determined by the design goals. The calculations in the accompanying spreadsheet use  $T_A$  and  $\theta_{JA}$  iteratively to determine the low-side operating  $T_J$  at full current, assuming a MOSFET  $R_{DS(ON)}$  temperature coefficient of 0.4%/°C, which is typical for the MOSFETs used in this application.

### **Low-side Switching Losses**

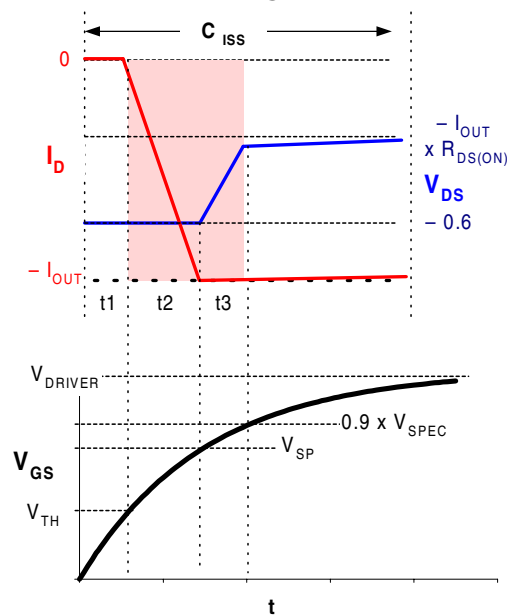

**Figure 4. Low-Side turn-on switching loss waveforms** 

Low-side switching losses for each edge can be calculated in a similar fashion to high-side switching losses:

$$
\left(t2 \cdot V_F + t3 \cdot \frac{V_F + I_{OUT} \cdot 1.1 \cdot R_{DS(ON)}}{2}\right) I_{OUT} \cdot F_{SW}
$$
\n(16)

but instead of  $V_{IN}$  as in eq. 3, we use  $V_F$ , the schottky diode drop (approximated as 0.6V) in the equation. Also, there is almost no Miller effect for the low-side MOSFET, since  $V_{DS}$  is increasing (becoming less negative) as we turn the device on, the gate driver is not having to supply charge to C<sub>GD</sub>. The voltage collapse for Q2 is caused by the  $R_{DS(ON)}$  going from

 $I_{\text{OUT}}$  $\frac{0.6}{\sqrt{a}}$  @ V<sub>GS</sub> = V<sub>SP</sub>, to 90% of V<sub>SPEC</sub>, the gate voltage

for the highest specified  $R_{DS(ON)}$ . At 90% of  $V_{SPEC}$ 

the  $R_{DS(ON)}$  is typically 110% of the specified  $R_{DS(ON)}$ .

The rising edge transition times for the low-side (t2 and t3 in Figure 4) can now be calculated from the RC equations.

$$
t2B = K2B(RDRIVER + RGATE)CISS
$$
 (17A)  
where

$$
K_{2R} = \ln\left(\frac{V_{DRIVE}}{V_{DRIVE} - V_{SP}}\right) - \ln\left(\frac{V_{DRIVE}}{V_{DRIVE} - V_{TH}}\right)
$$
(17B)

 $t3<sub>B</sub> = K<sub>3R</sub> (R<sub>DRIVER</sub> + R<sub>GATE</sub>) C<sub>ISS</sub> (17C)$ where

$$
K_{3R} = ln\left(\frac{V_{DRIVE}}{V_{DRIVE} - 0.9V_{SPEC}}\right) - ln\left(\frac{V_{DRIVE}}{V_{DRIVE} - V_{SP}}\right)
$$
\n(17D)

and where  $C_{ISS}$  is the MOSFET's input capacitance  $(C_{GS} + C_{GD})$  when  $V_{DS}$  is near 0V. If the MOSFET datasheet has no graph of capacitance vs.  $V_{DS}$ , use 1.25 times the typical  $C_{ISS}$  value, which is usually given with  $\frac{1}{2}$  of the rated  $V_{DS}$  across the MOSFET. The turn-off losses are the same, but in reverse, so the switching waveforms are:

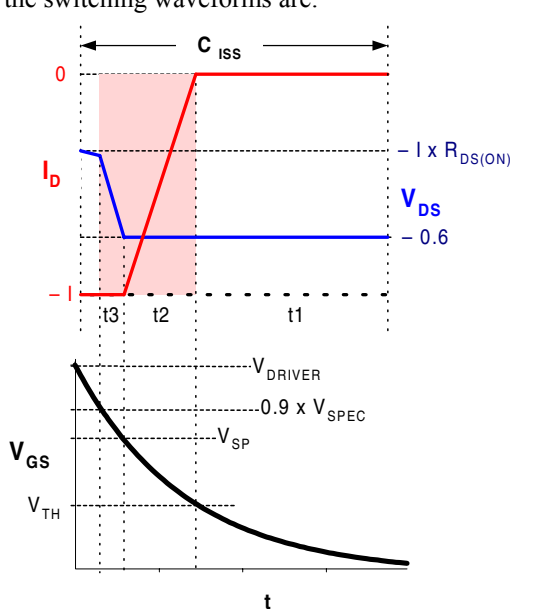

#### **Figure 5. Low-Side turn-off switching loss waveforms**

The falling edge transition times for the low-side (t3 and t2 in Figure 5) can now be calculated from the RC equations:

$$
t3F = K3F (RDRIVER + RGATE) CISS
$$
 (18A)

where

$$
K3F = ln\left(\frac{0.9V_{SPEC}}{V_{SP}}\right)
$$
 (18B)

$$
t2F = K2F (RDRIVER + RGATE) CISS (18C)
$$
  
where

$$
K2_{F} = \ln\left(\frac{V_{SP}}{V_{TH}}\right) \tag{18D}
$$

#### **Dead-Time (Diode Conduction) Losses**

The dead-time is the amount of time that both MOSFETs are off. During this time the diode (body diode or parallel schottky diode) is in forward conduction. It's power loss is:

$$
P_{DIODE} = t_{DEADTIME} \cdot F_{SW} \cdot V_F \cdot I_{OUT} \qquad (19)
$$

where  $t_{DEADTIME} = t_{DEADTIME(R)} + t_{DEADTIME(F)}$ , which are the deadtimes associated before the SW Node (Figure 1) rises, after Q2 turns off, and after SW Node falls, before Q2 turns on, respectively.

To determine t<sub>DEADTIME</sub>, we need to consider how the driver controls the MOSFET gate drives. Most drivers use "adaptive dead-time circuits, which wait for the voltage of the opposite MOSFET to reach an "off" voltage before beginning to charge its own MOSFET. Most drivers add a fixed delay to prevent shoot-through, especially on the low to high transition.

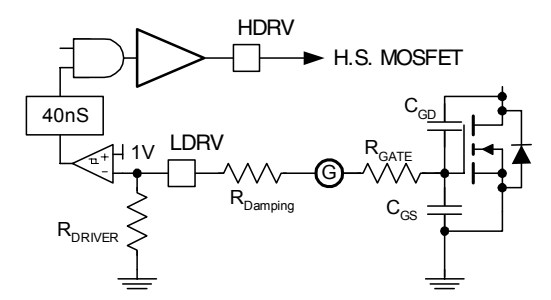

**Figure 6. Typical Adaptive Gate drive (low-high transition)** 

For the  $t_{DEADTIME(F)}$  the diode will be conducting the full load current from the time the switch node falls, until the Low-side MOSFET reaches threshold. This "deadtime" consists of 2 portions:

- 1.  $t_{\text{DELAY(F)}}$ : The driver's built in delay time from detection of  $1V_{GS}$  at the high-side MOSFET gate until beginning of low-side MOSFET turnon, plus
- 2.  $t_{TH}$ : the time for the driver to charge the lowside MOSFET's gate to reach threshold  $(V<sub>TH</sub>)$ .

 $t_{TH}$  can be approximated by:

$$
t_{\text{TH}} \approx \frac{Q_{\text{GS}}}{2 \cdot l_{\text{LDRV}}} \tag{20}
$$

This approximation holds, since prior to reaching threshold, the gate voltage is low enough that  $I_{LDRV}$ can be approximated with a constant current of

$$
I_{LDRV} \approx \frac{V_{DRIVER} - \left(\frac{V_{TH}}{2}\right)}{R_{GATE} + R_{DRIVER}}
$$
(21)

and typically 
$$
Q_{G(TH)} \approx \frac{Q_{GS}}{2}
$$
.

The diode's total on-time on the falling edge is then:

$$
t_{DEADTIME(F)} \approx t_{DELAY(F)} + \frac{Q_{GS}(R_{GATE} + R_{DRIVER})}{\left(V_{DRIVER} - \frac{V_{TH}}{2}\right)}
$$
\n(22)

On the rising edge,  $t_{\text{DELAY(R)}}$  is usually much longer to allow the low-side MOSFET's gate to discharge completely. This is necessary since charge is coupled into the low-side gate during the rising edge of the SW node. The peak of the resultant voltage "spike" at the low-side gate is the sum of the amplitude of the injected spike and the voltage the gate has discharged to when the SW node begins to rise. Sufficient delay is necessary to avoid having the resultant peak rise significantly above the low-side's  $V<sub>TH</sub>$ , turning on both MOSFETs, and inducing "shoot-through" losses.

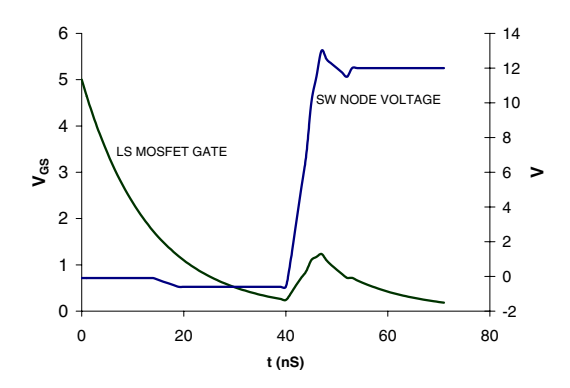

#### **Figure 7. Coupled voltage spike on Low-side MOSFET gate from SW node rising edge**

The other component of deadtime on the rising edge is the time it takes for the high-side MOSFET's gate to charge to  $V_{SP}$ . This is typically less than 10% of  $t_{\text{DELAY(R)}}$  so we will ignore it and set:

$$
t_{DEADTIME(R)} \approx t_{DELAY(R)}
$$
 (23)

# **Summary of results**

A spreadsheet which contains MOSFET parameters is used to compute the losses for our example circuit (Table 1) using a 5V gate drive with  $6\Omega$  pull-up and 2Ω pull-down strength.

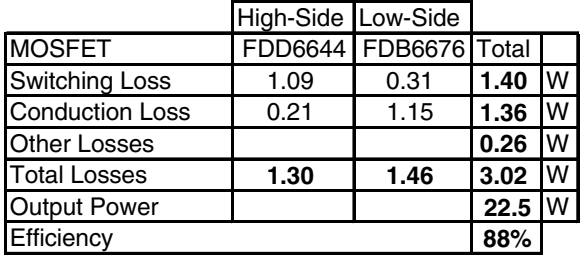

### **Table 2. Results for 15A example (Table 1)**

It's instructive to review the results in order to observe a few key points:

- Switching losses for the low-side MOSFET are only 15% of low-side MOSFET's total losses.
- Unless the switching frequency is very high (above 1 Mhz.), the loss contribution due to diode conduction (deadtime loss) is minimal.
- High-side losses are dominated by switching losses since the duty cycle is low.

## **Appendix: Using the efficiency and loss calculation spreadsheet tool**

The spreadsheet is contained in the following file:

<http://www.fairchildsemi.com/collateral/AN-6005.zip>

The spreadsheet implements the loss calculations described in this app note. To see the sheet in action press the "Run" button on the "EfficiencySummary" sheet.

The controller/driver database models several Fairchild products driver products. A listing of these is found in the ControllerDriver tab.

These detailed instructions can also be found in the " General Instructions" tab of the spreadsheet:

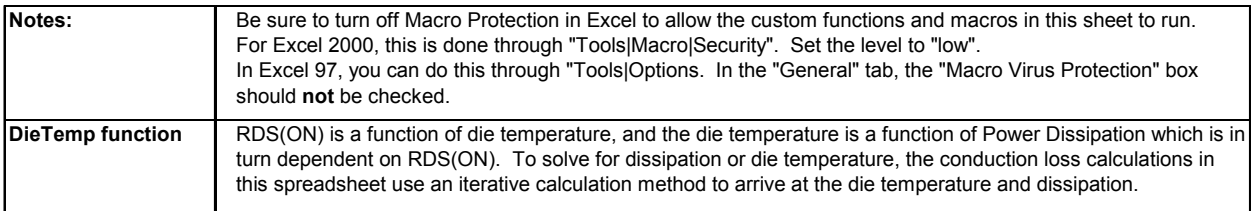

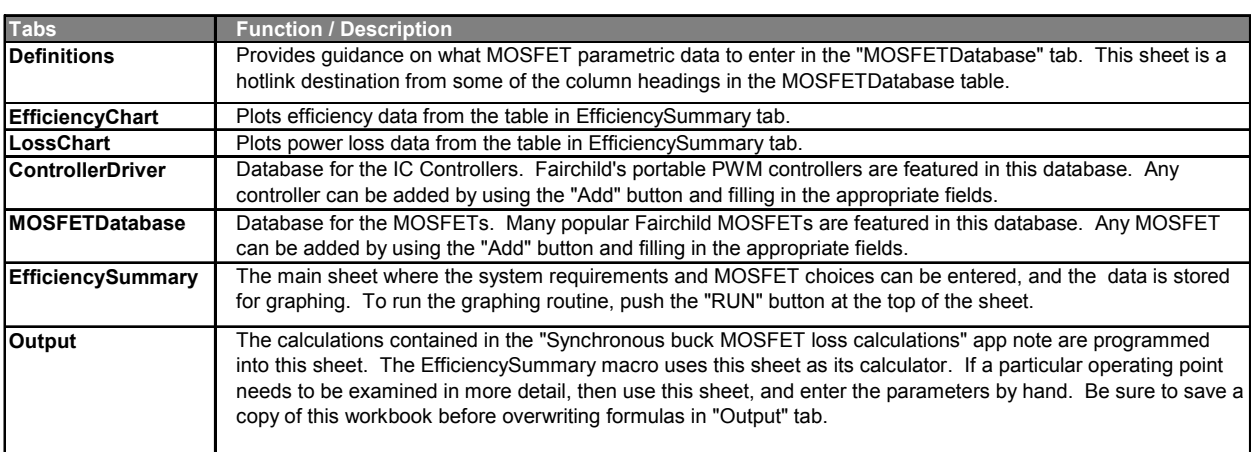

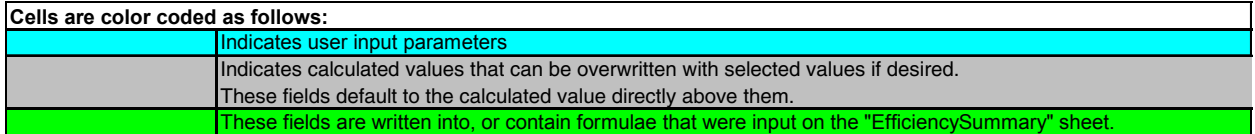

### **Macro Security Note:**

"AN-6005 Switching Loss Calculation.xls" uses macros extensively. For the spreadsheet to operate properly, check the "Always trust macros from this source" box if a security warning appears, then click the "Enable Macros" button..

This is only required the first time you run a Fairchild spreadsheet tool with macros.